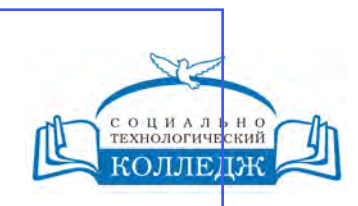

ad9053b6a9e639199a21a41d1a80dd3f5c466fff16aafBfff63affZxHodf1cqГИЧЕСКИЙ КОЛЛЕДЖ ЧАСТНОЕ УЧРЕЖДЕНИЕ ПРОФЕССИОНАЛЬНОГО ОБРАЗОВАНИЯ

# **Практикум по созданию мультимедийных проектов**

**«УТВЕРЖДАЮ»**

**VOLL** социально-EXHOAOTMHECK

\_\_\_\_\_\_\_\_\_\_\_\_\_\_\_\_ Е. А. Карпова

26.02.2021 г.

Директор ЧУ ПО «СТК»

рабочая программа дисциплины (модуля)

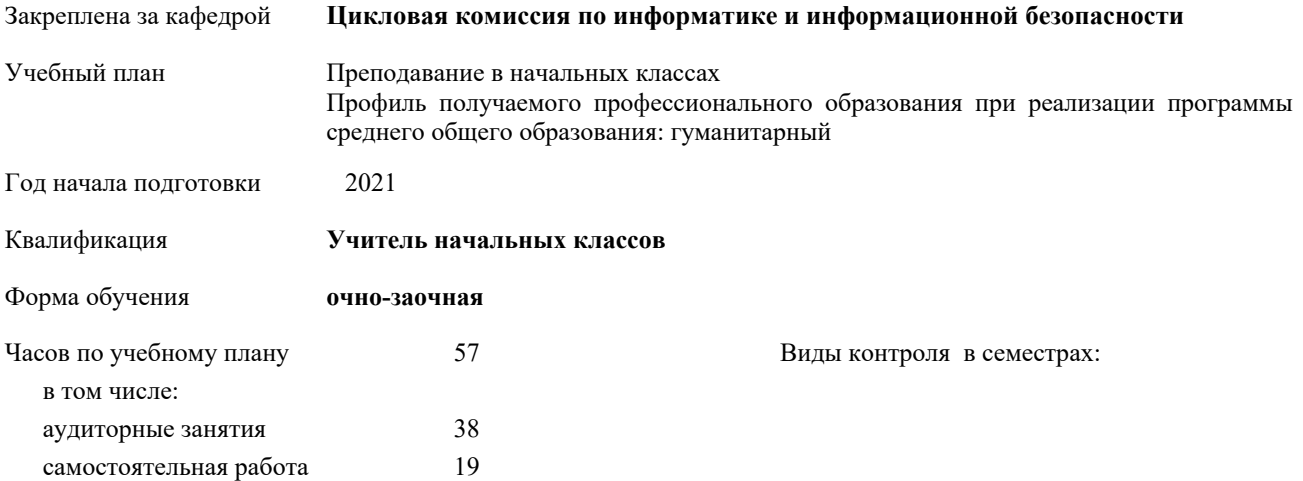

#### **Распределение часов дисциплины по семестрам**

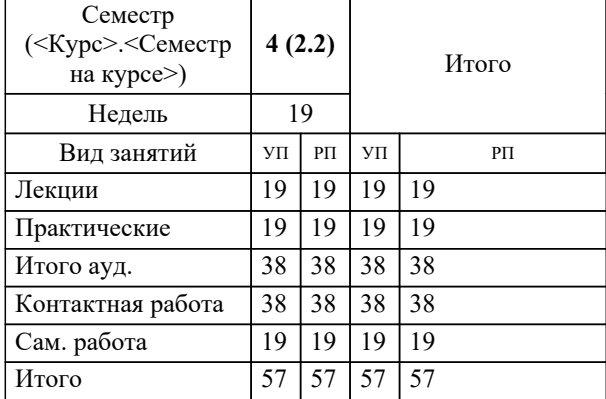

#### Рабочая программа дисциплины

#### **Практикум по созданию мультимедийных проектов**

разработана в соответствии с ФГОС:

Федеральный государственный образовательный стандарт среднего профессионального образования по специальности 44.02.02 Преподавание в начальных классах (уровень подготовки кадров высшей квалификации). (приказ Минобрнауки России от 27.10.2014 г. № 1353)

составлена на основании учебного плана:

Преподавание в начальных классах

Профиль получаемого профессионального образования при реализации программы среднего общего образования: гуманитарный

утвержденного на заседании Педагогического Совета ЧУ ПО "СТК" 26.02.2021 протокол № 2.

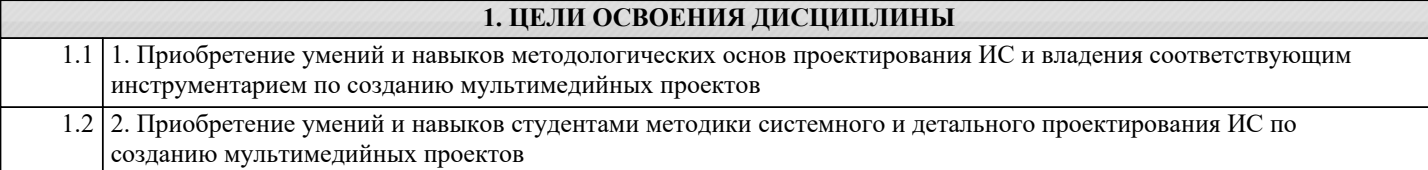

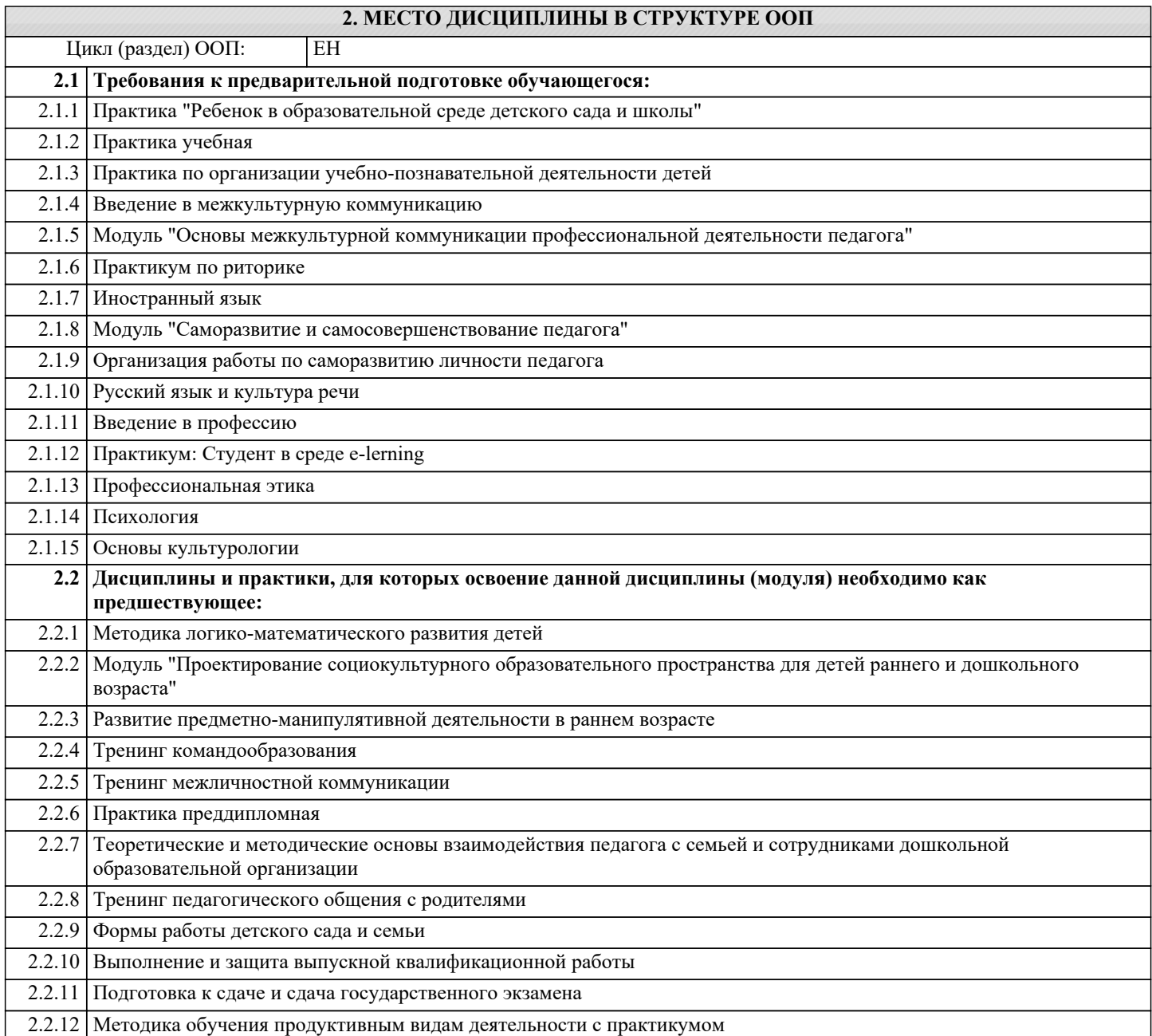

### **3. КОМПЕТЕНЦИИ ОБУЧАЮЩЕГОСЯ, ФОРМИРУЕМЫЕ В РЕЗУЛЬТАТЕ ОСВОЕНИЯ ДИСЦИПЛИНЫ (МОДУЛЯ)**

**ОК 1: Понимать сущность и социальную значимость своей будущей профессии, проявлять к ней устойчивый интерес. Знать:** 1 теоретические основы преобразования аналоговой информации в цифровую и наоборот 2 основные типы и форматы файлов растровой и векторной графики; 3 основные технологии получения обработки цифрового аудио и видео **Уметь:** 1 разрабатывать мультимедиа продукты 2 создавать и редактировать элементы мультимедиа; 3 создавать презентации, содержащие элементы мультимедиа **Владеть:**

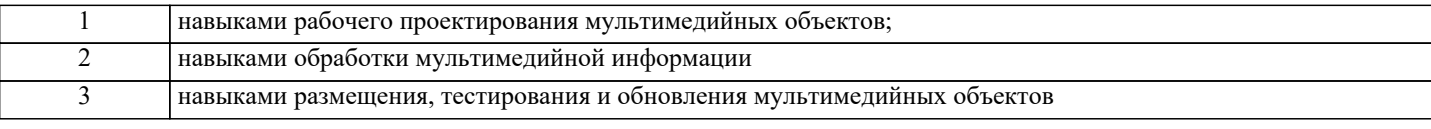

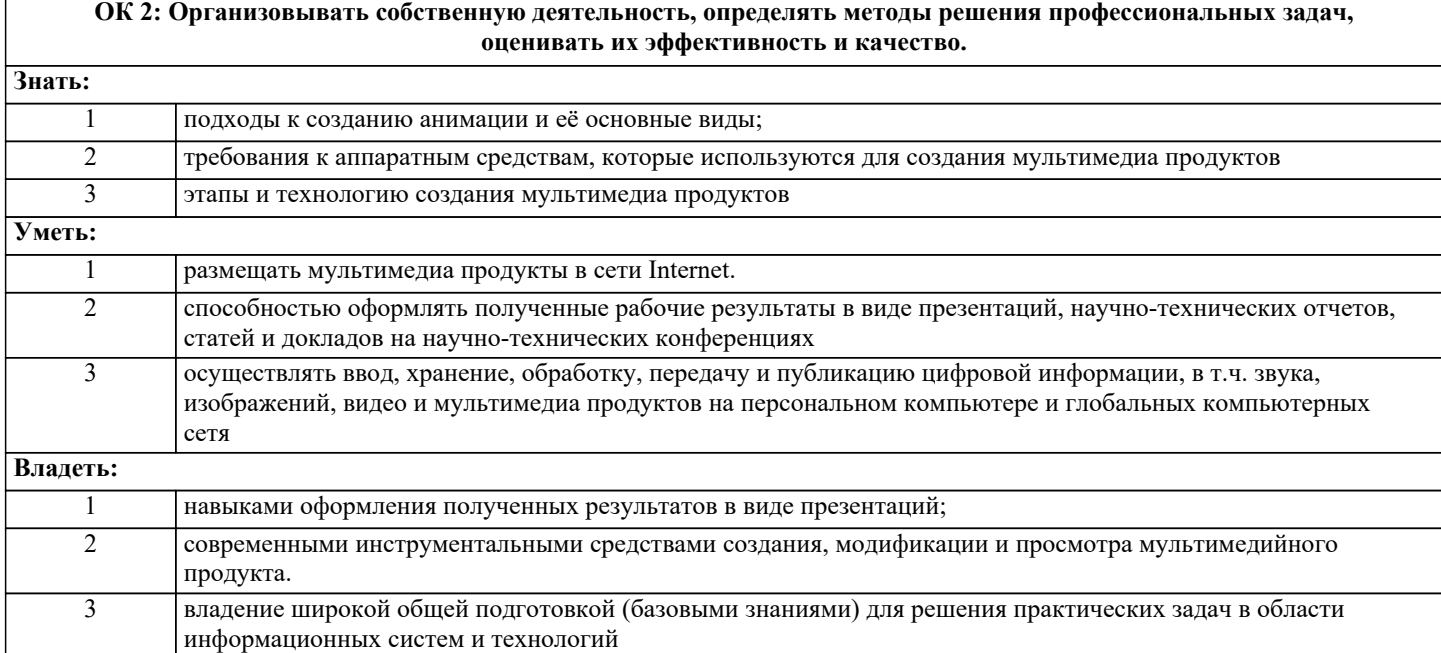

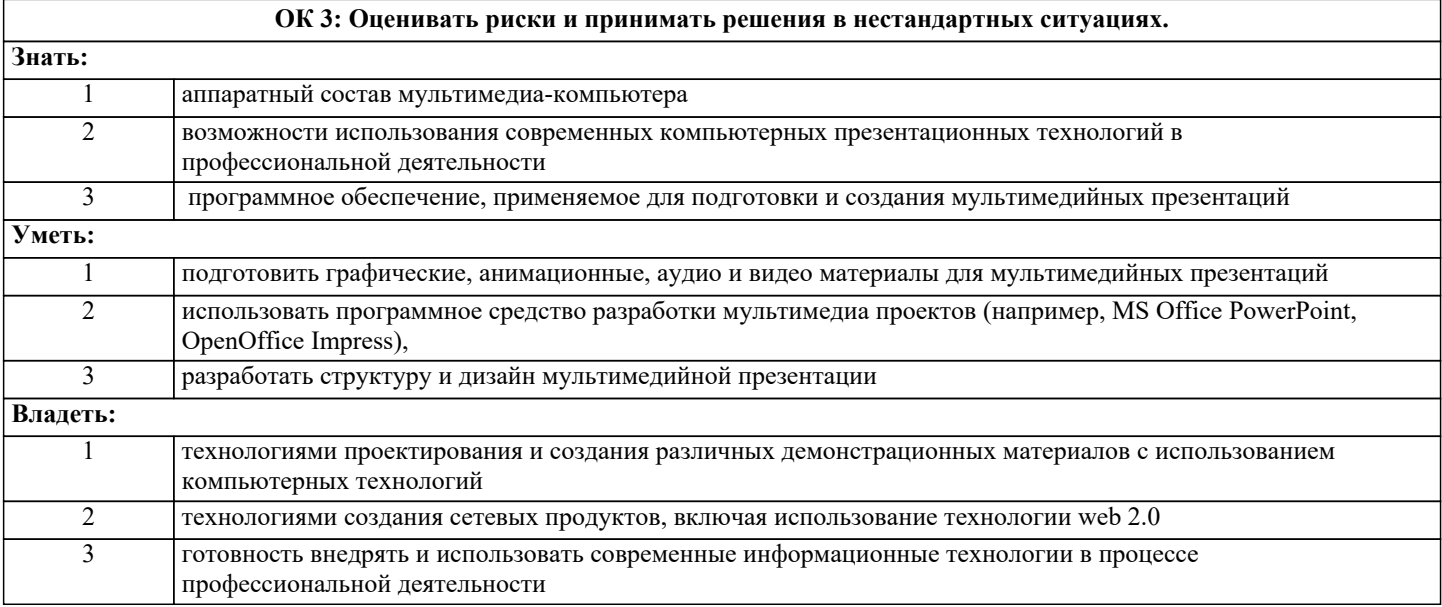

### **ОК 4: Осуществлять поиск, анализ и оценку информации, необходимой для постановки и решения профессиональных задач, профессионального и личностного развития.**

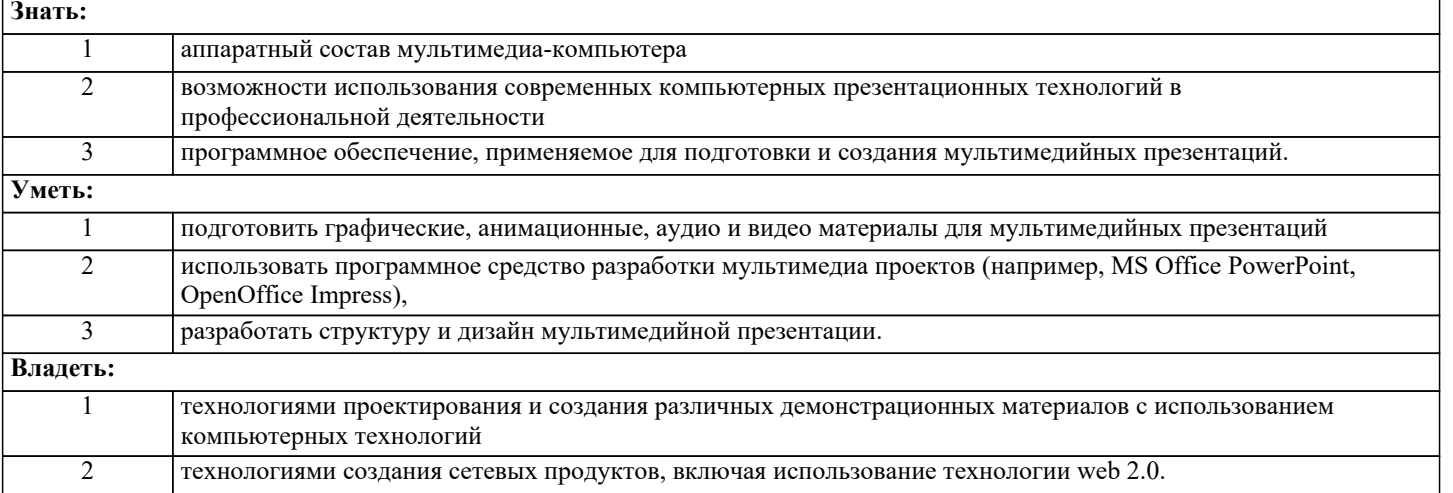

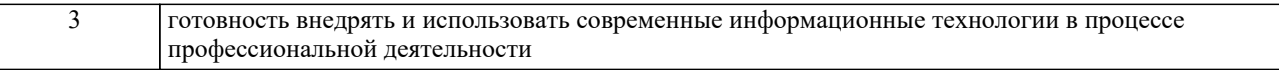

 $\overline{\phantom{a}}$ 

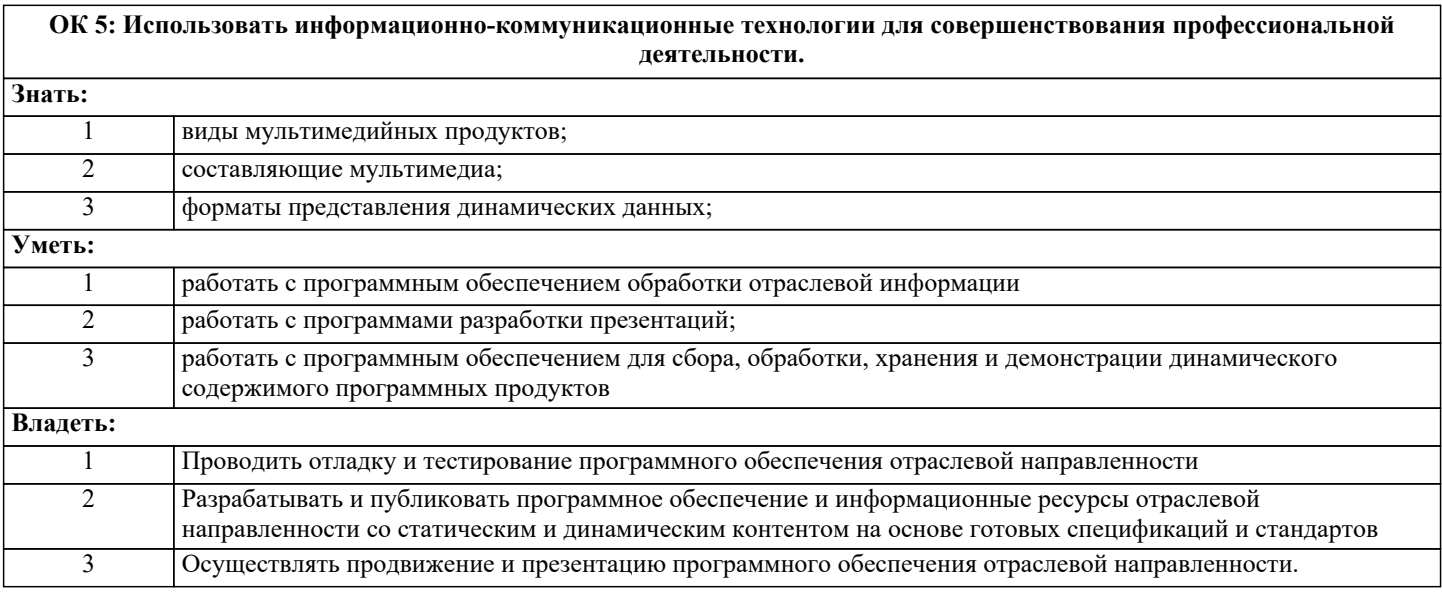

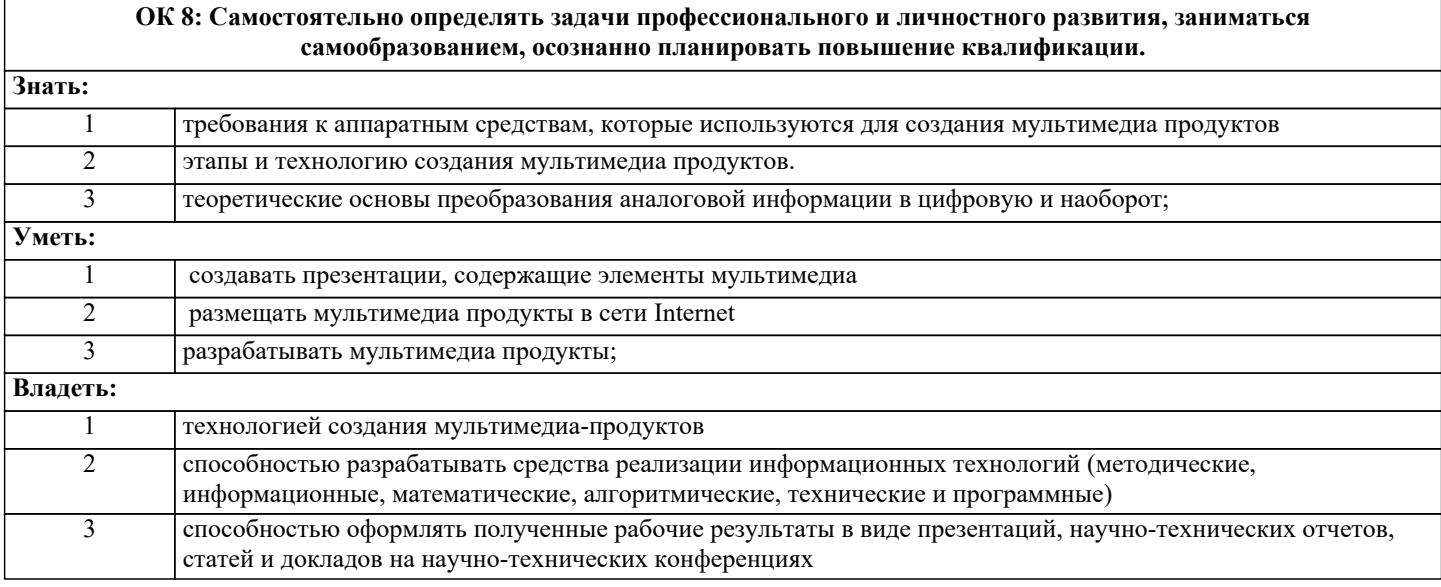

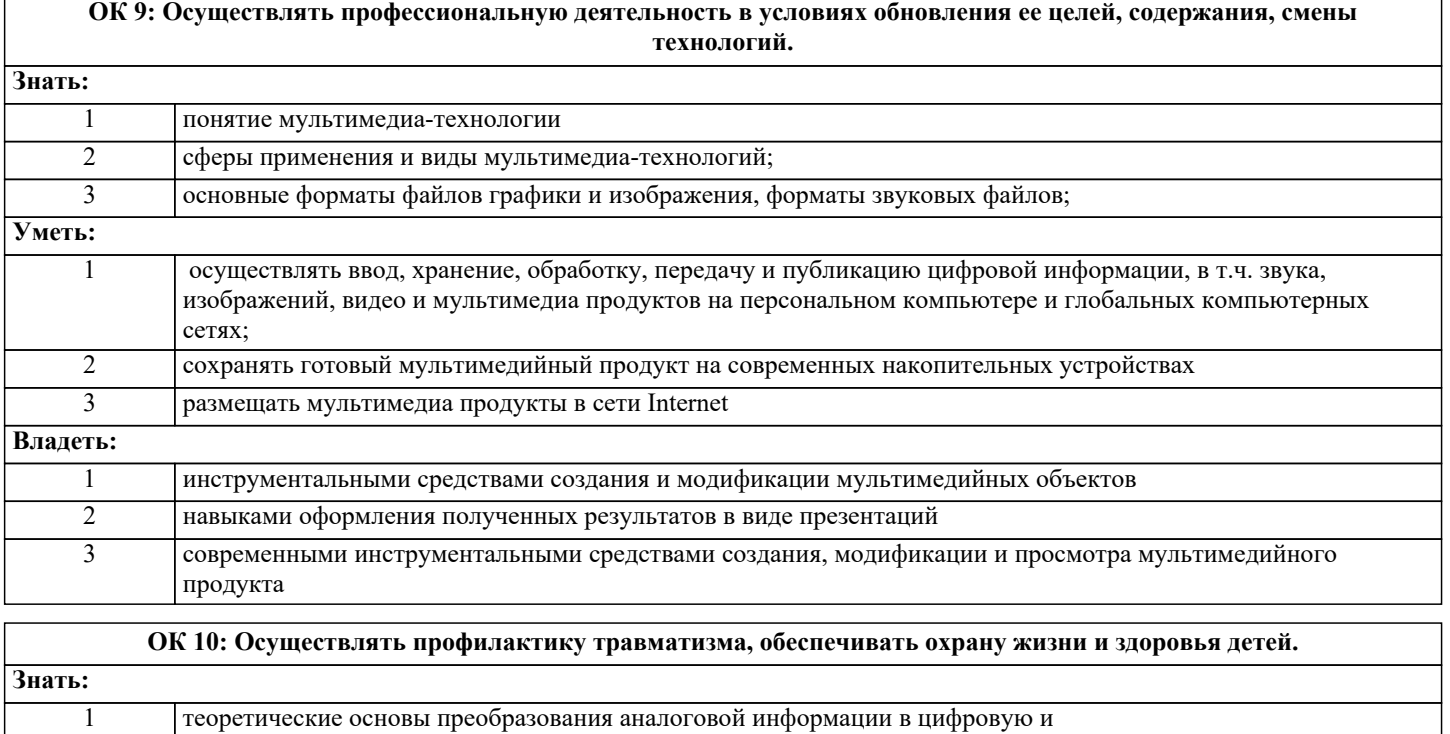

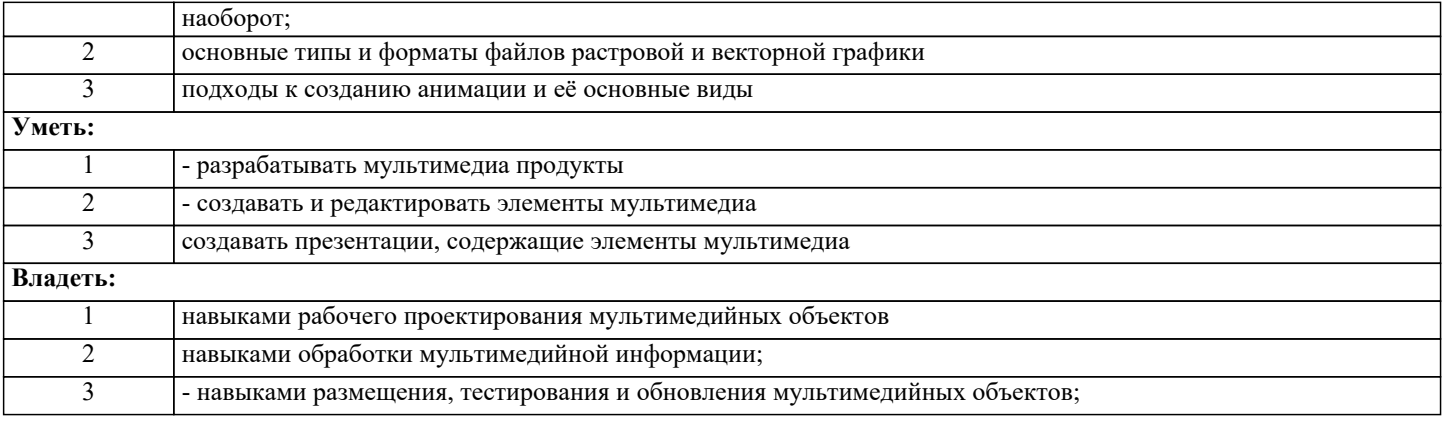

 $\Gamma$ 

 $\overline{1}$ 

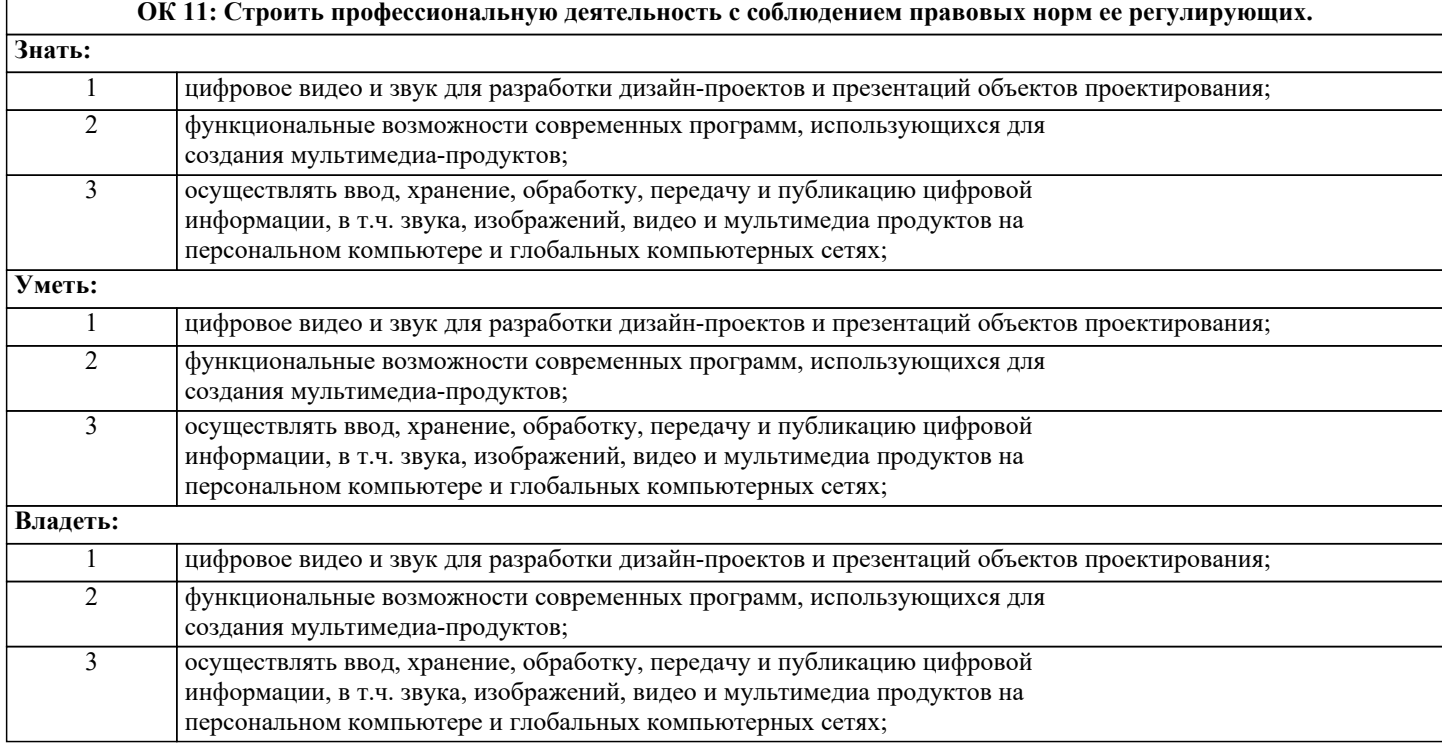

# **ПК 1.1: Определять цели и задачи, планировать уроки.**

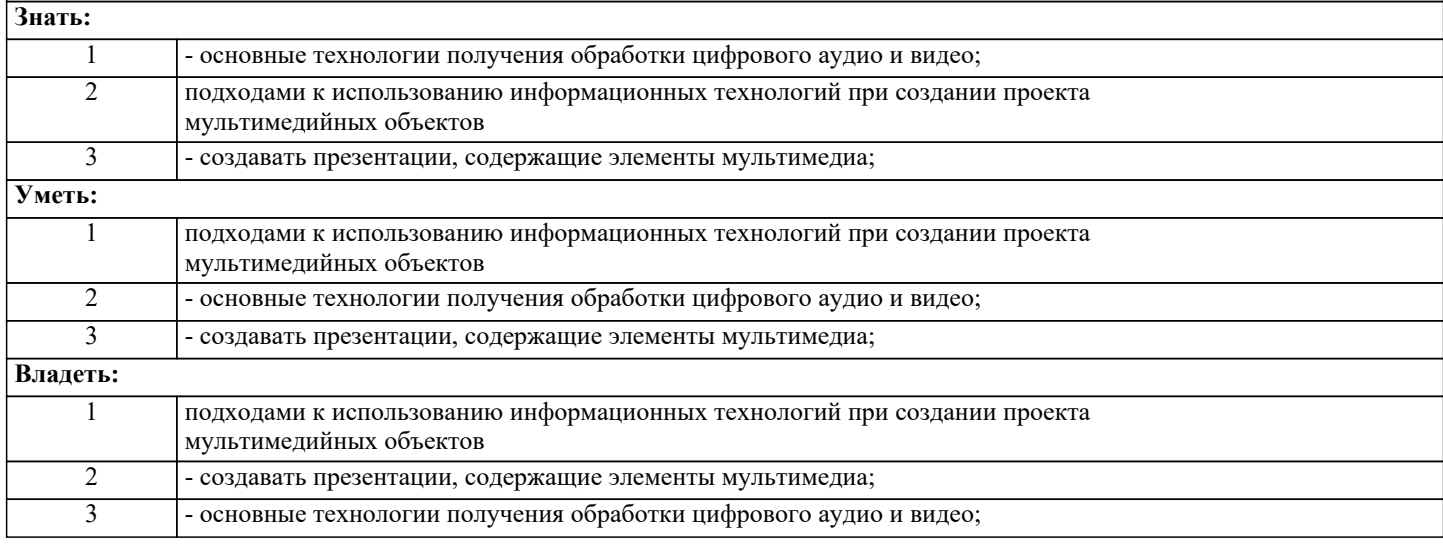

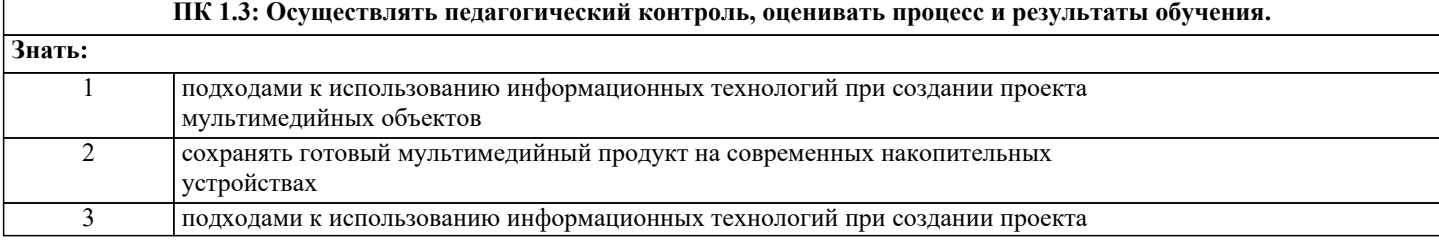

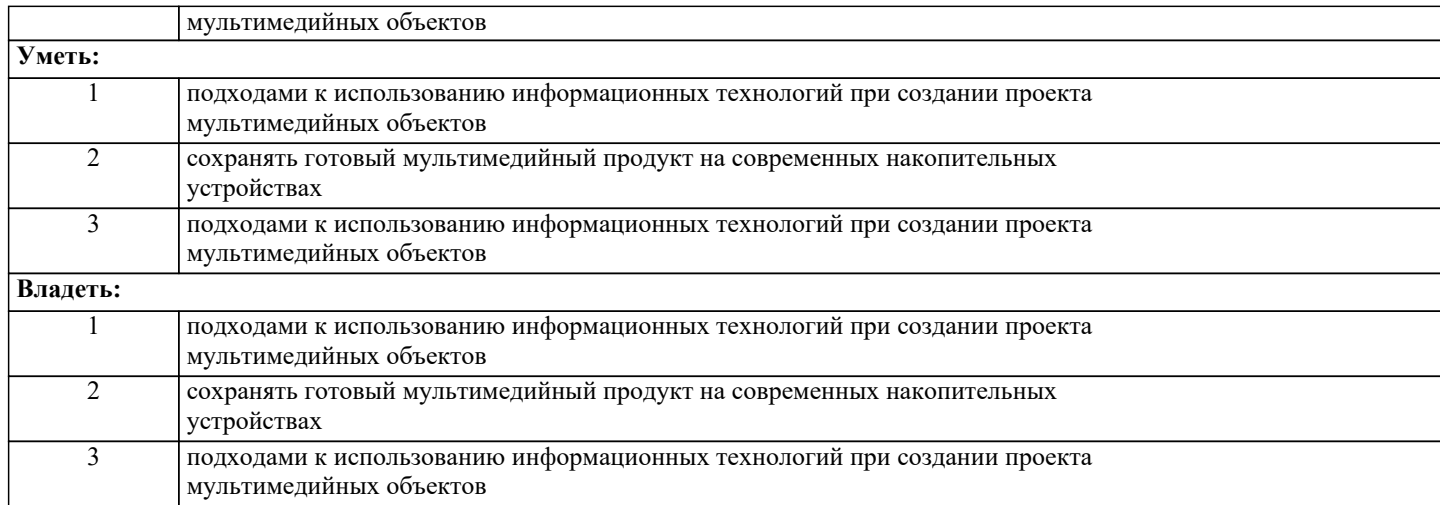

 $\Gamma$ 

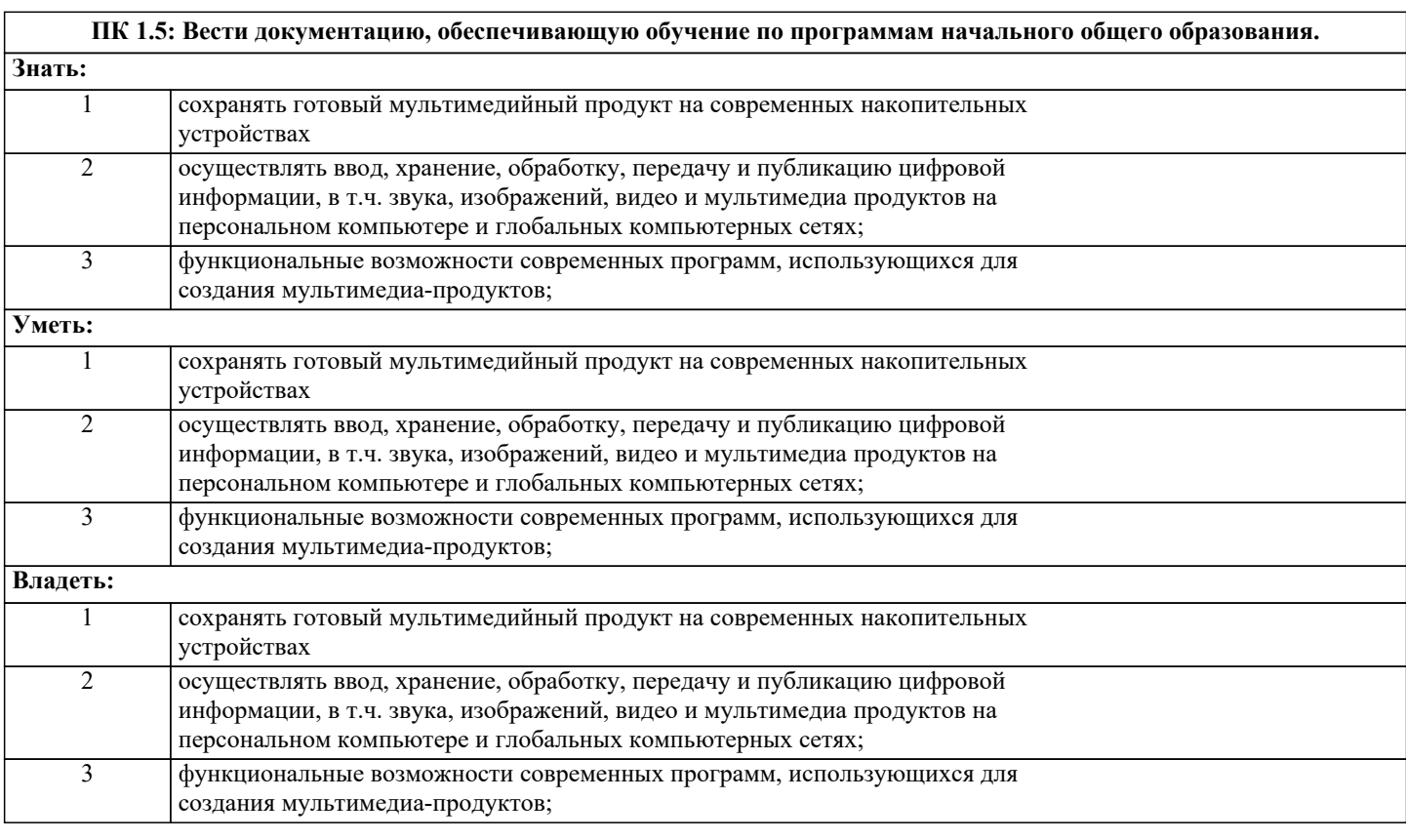

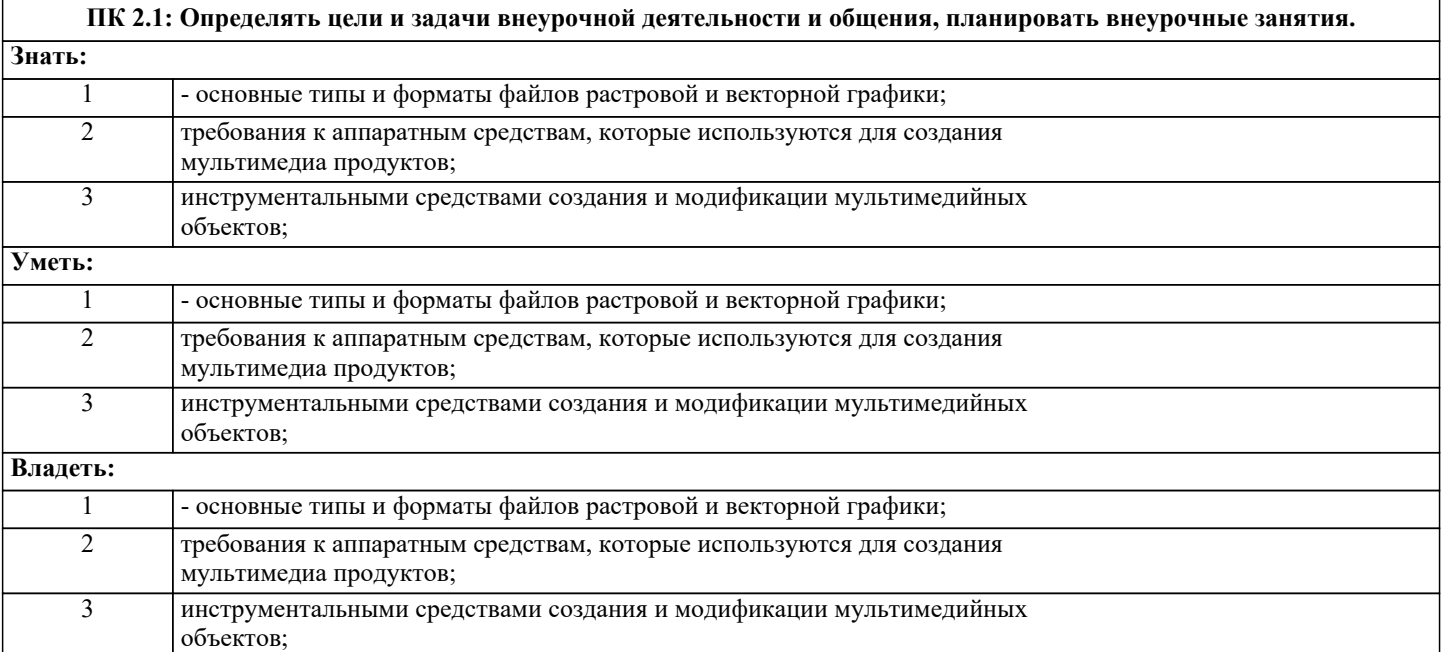

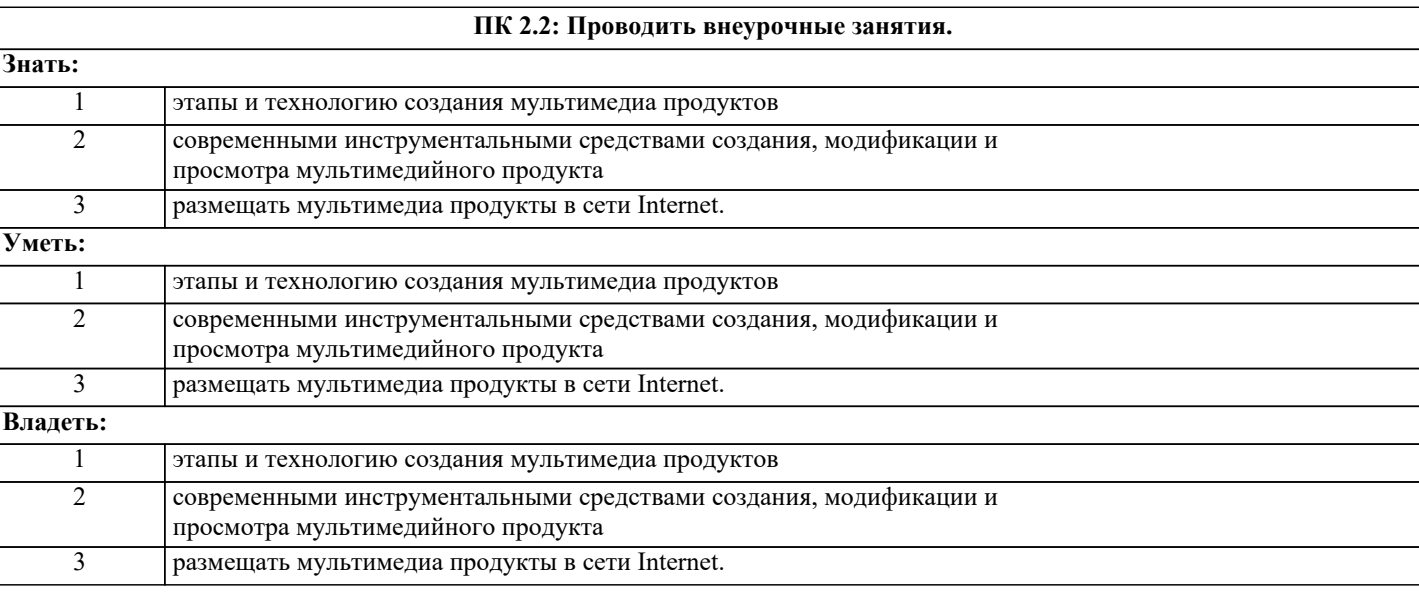

# **ПК 2.3: Осуществлять педагогический контроль, оценивать процесс и результаты деятельности обучающихся. Знать:**

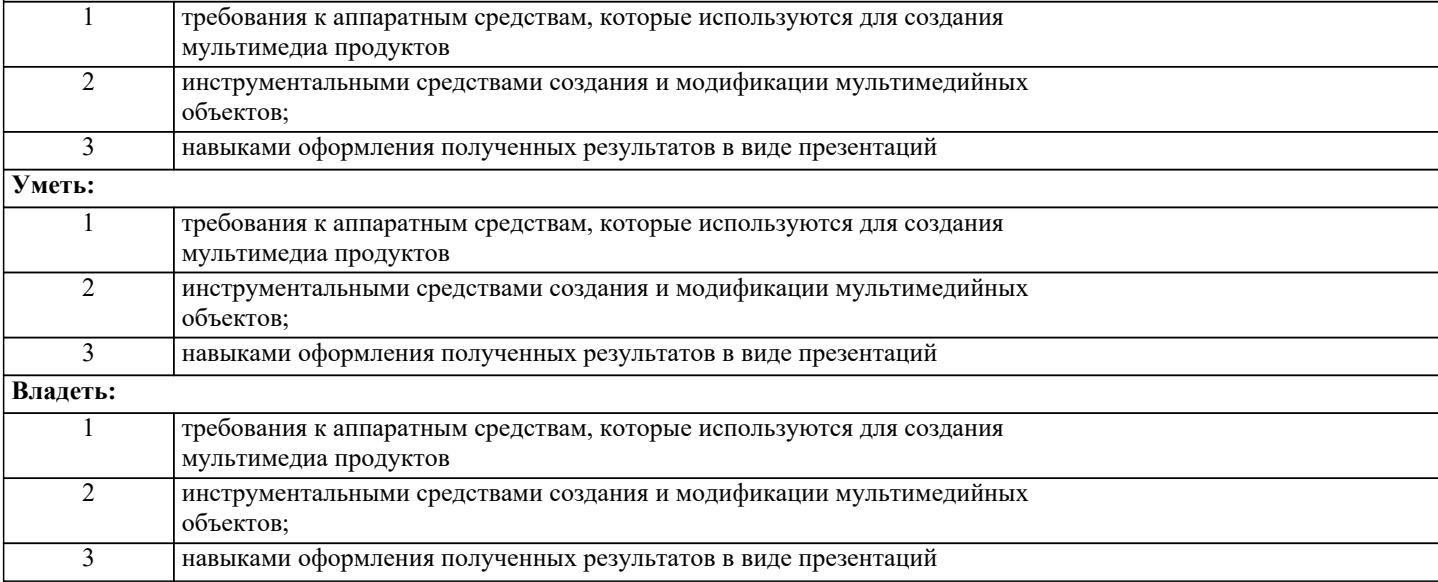

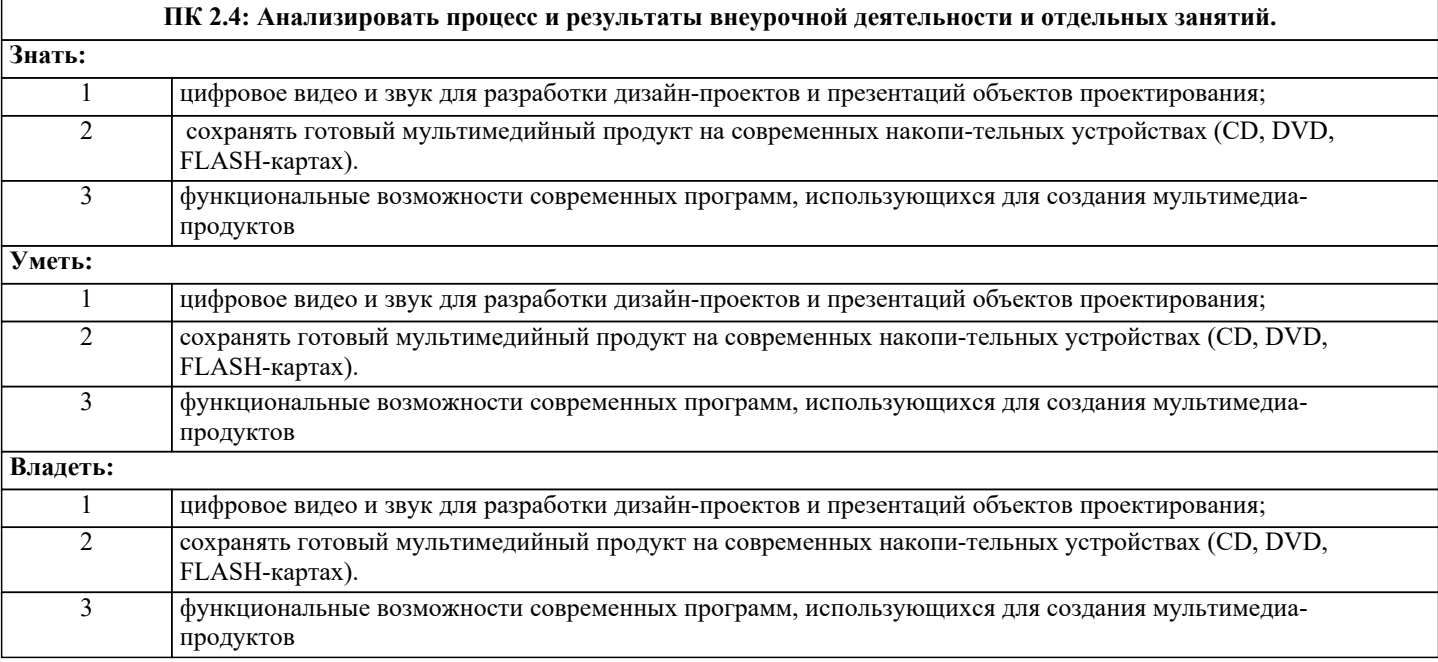

#### **ПК 2.5: Вести документацию, обеспечивающую организацию внеурочной деятельности и общения младших школьников.**

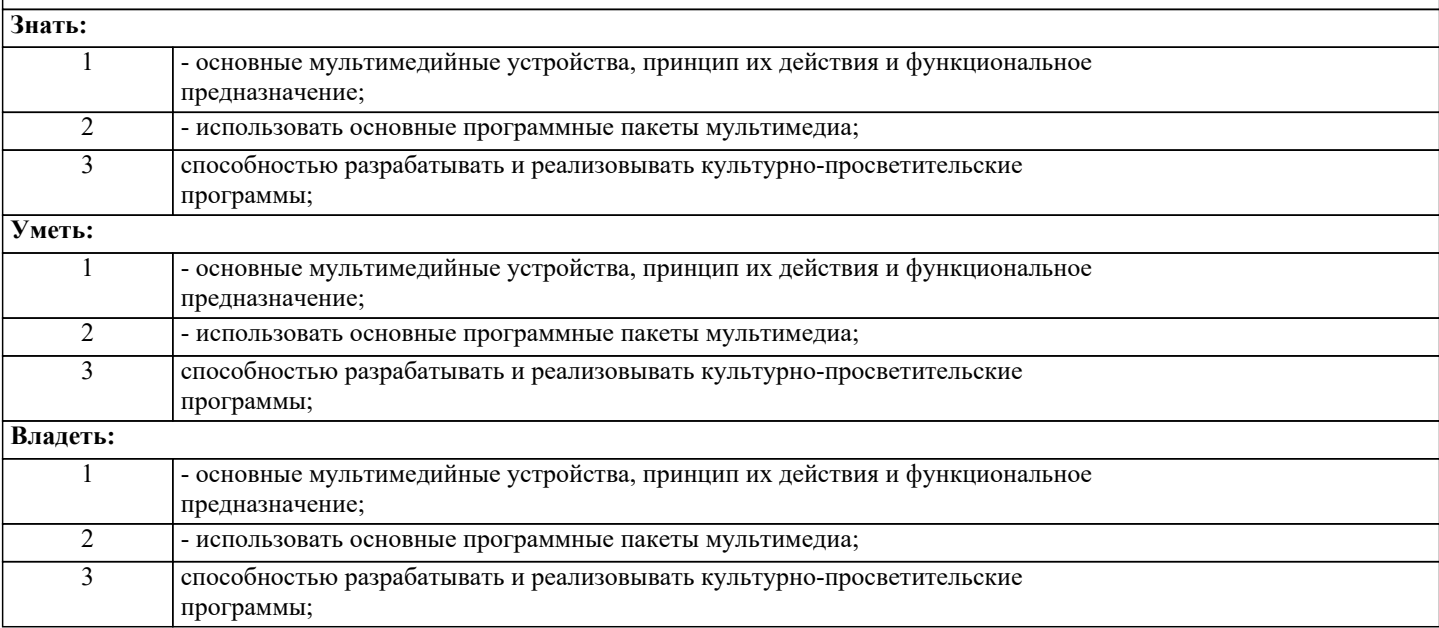

**ПК 4.1: Выбирать учебно-методический комплект, разрабатывать учебно-методические материалы (рабочие программы, учебно-тематические планы) на основе образовательного стандарта и примерных программ с учетом вида образовательного учреждения, особенностей класса/группы и отдельных обучающихся.**

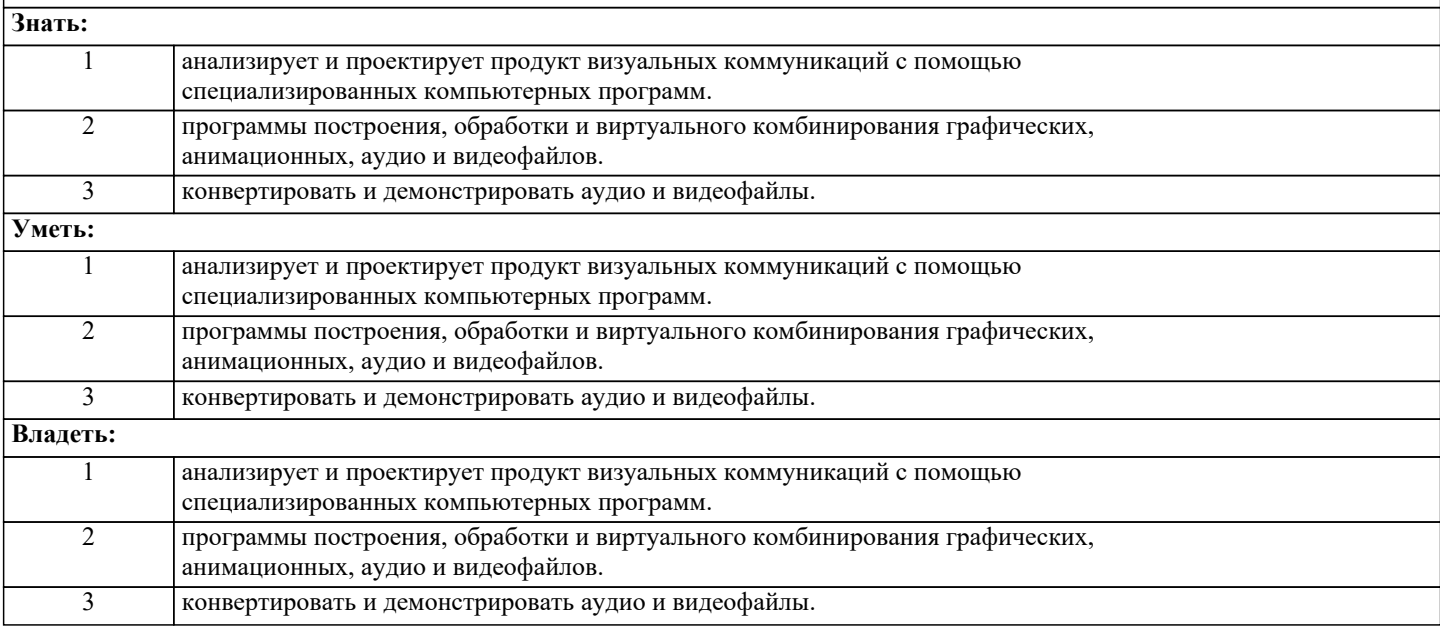

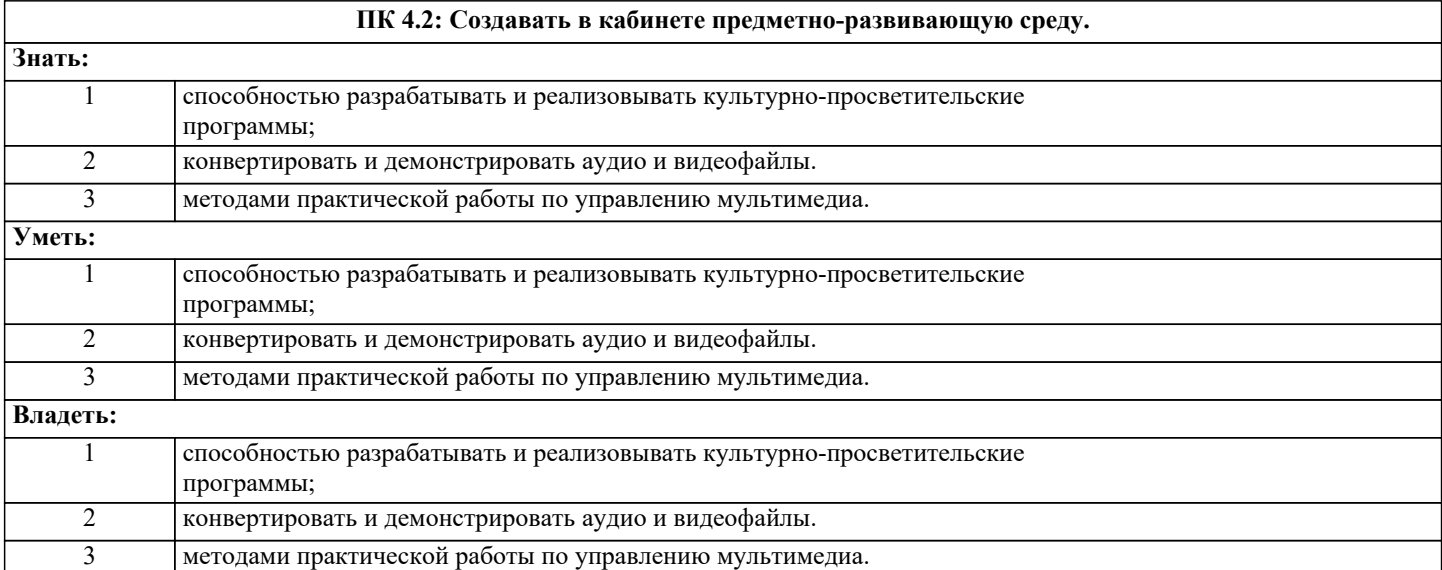

 $\sqrt{ }$ 

#### **ПК 4.3: Систематизировать и оценивать педагогический опыт и образовательные технологии в области начального общего образования на основе изучения профессиональной литературы, самоанализа и анализа деятельности других педагогов.**

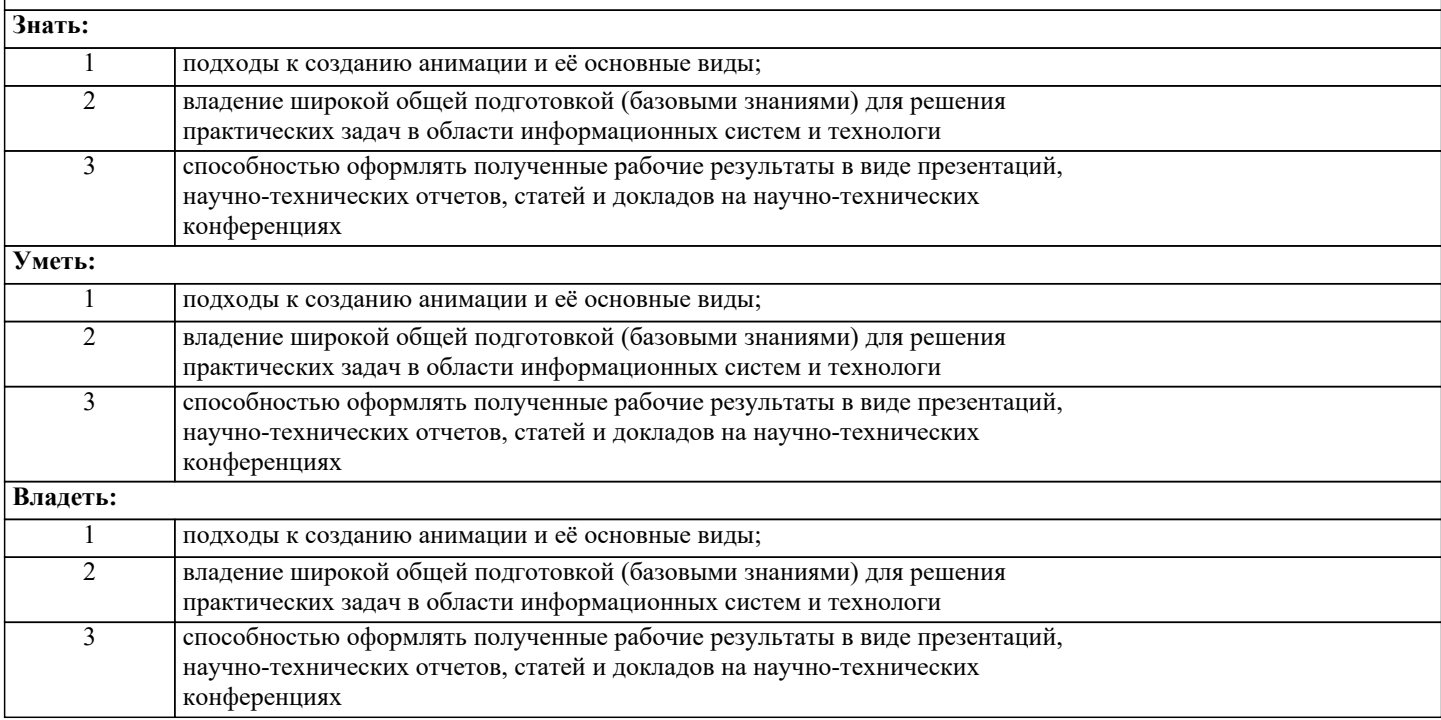

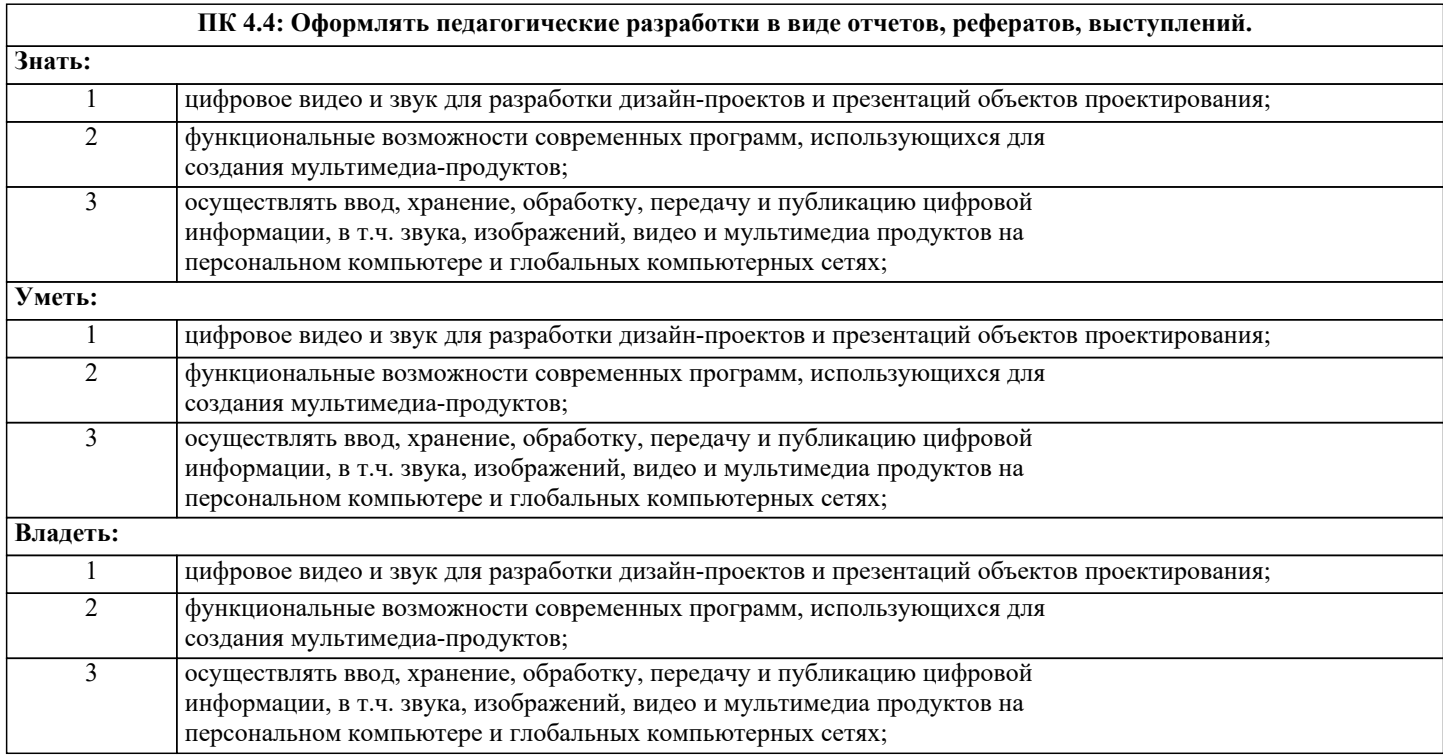

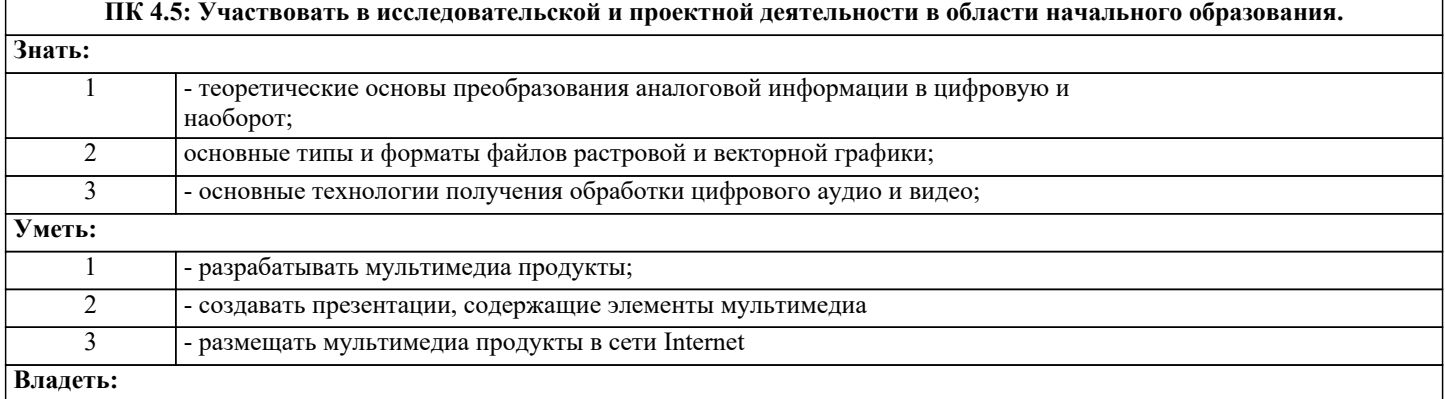

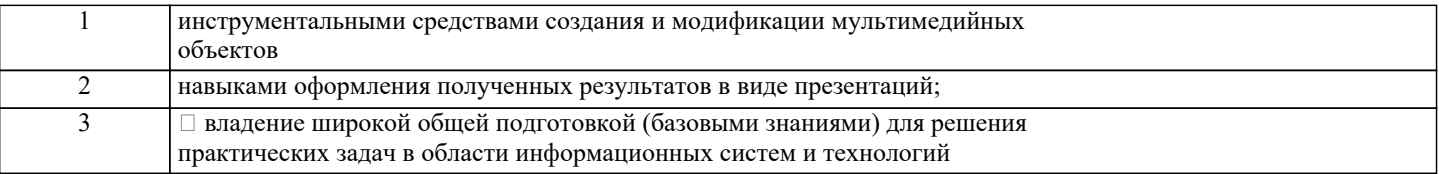

#### **В результате освоения дисциплины обучающийся должен**

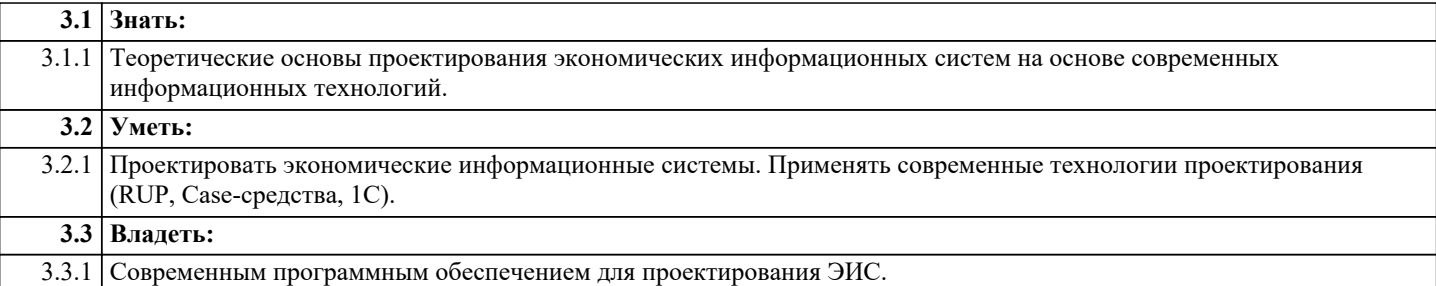

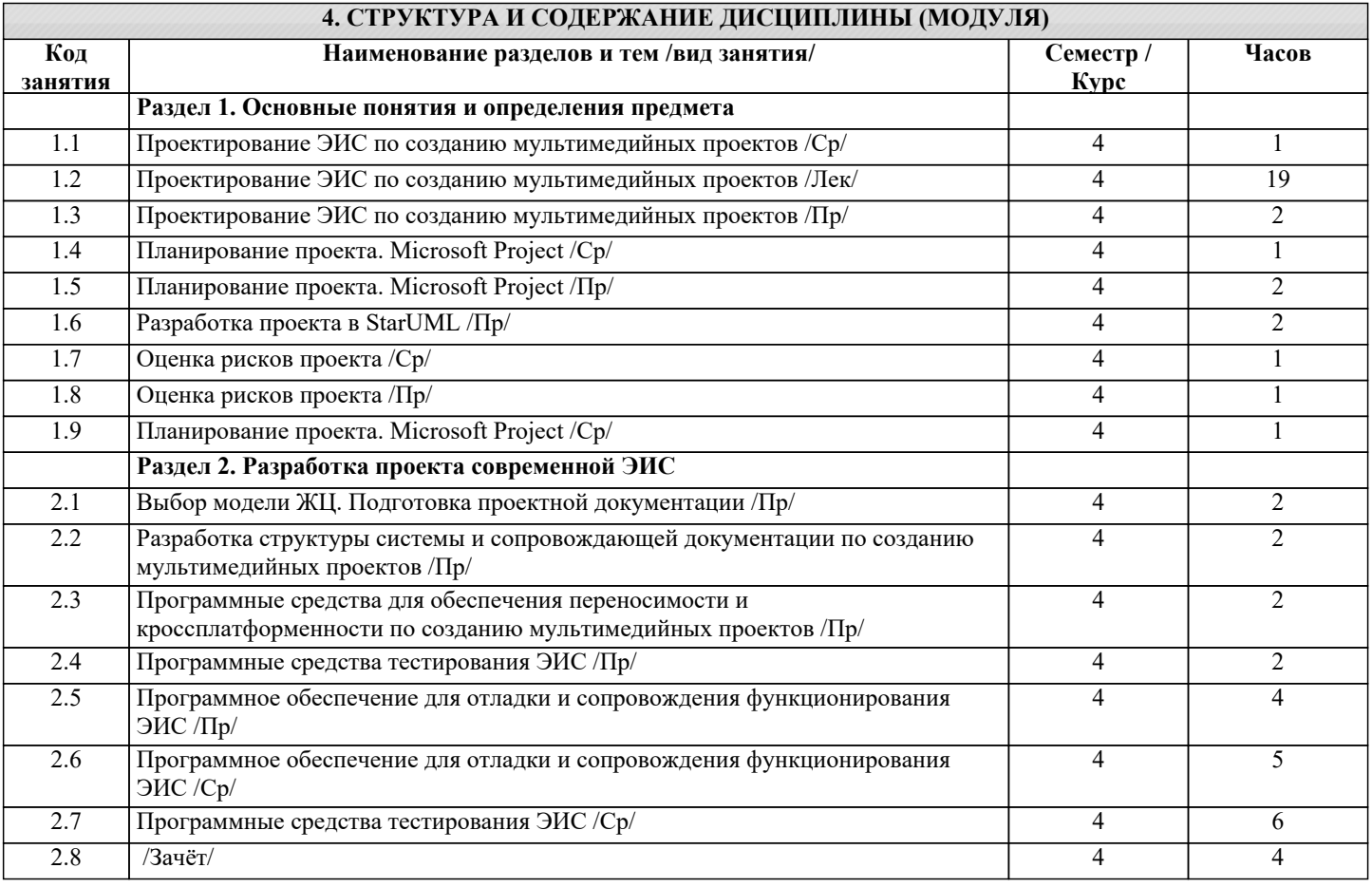

# **5. ОЦЕНОЧНЫЕ СРЕДСТВА**

#### **5.1. Вопросы для самоконтроля и текущей аттестации**

- 1. Понятие управлением проектом. Состав проектных групп.
- 2. Типовые схемы организации работ при проектировании ИС.
- 3. Принципы организации труда разработчиков ИС.
- 4. Содержание процессов планирования проекта.
- 5. Формализация представления состава проектных работ.
- 6. Инструментальные средства для планирования и контроля проекта.
- 7. Основные нормативные документы для проекта ИС.
- 8. Российские классификаторы.
- 9. Выявления объектов классификации и кодирования.
- 10. Понятие документа, разбиение его на зоны.
- 11. Требования к формированию новых документов.
- 12. Унифицированная система документации.
- 12. Принципы определения требований к системе.
- 13. Инструментальные средства анализа и описания предметной области.

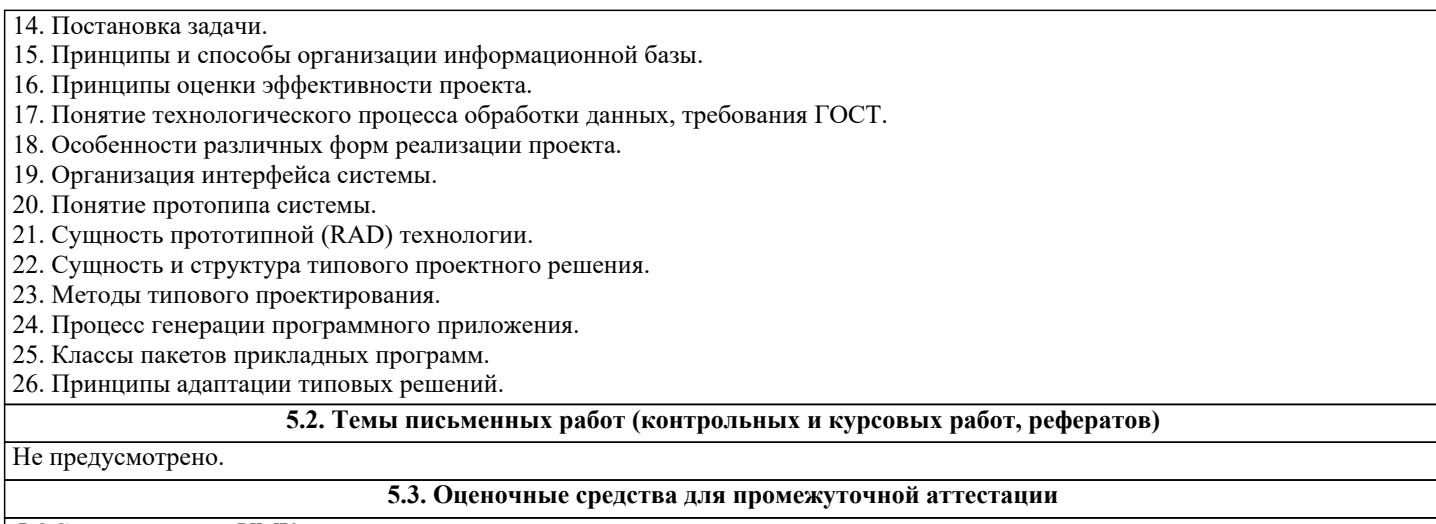

ФОС представлен в УМК дисциплины.

#### **6. УЧЕБНО-МЕТОДИЧЕСКОЕ И ИНФОРМАЦИОННОЕ ОБЕСПЕЧЕНИЕ ДИСЦИПЛИНЫ (МОДУЛЯ) 6.1. Векоментиамая**

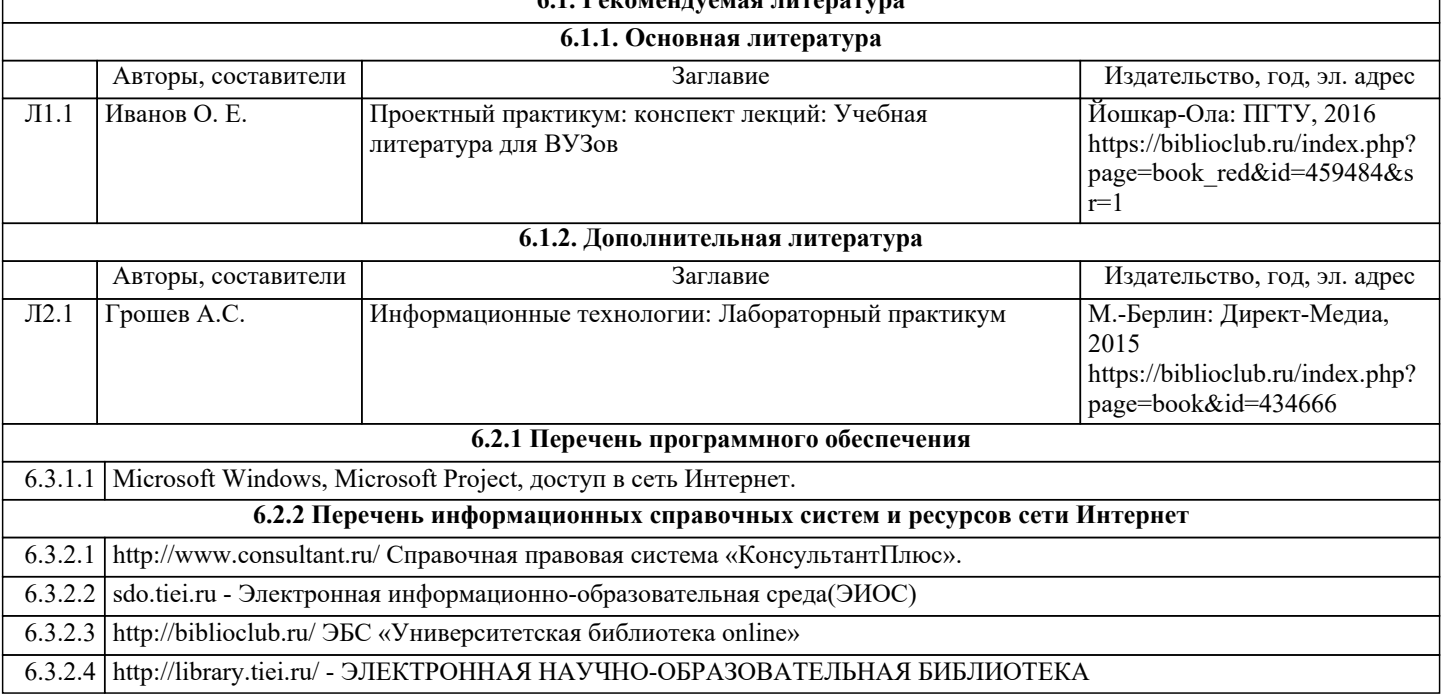

## **7. МАТЕРИАЛЬНО-ТЕХНИЧЕСКОЕ ОБЕСПЕЧЕНИЕ ДИСЦИПЛИНЫ (МОДУЛЯ)**

7.1 Специальные помещения представляют собой учебные аудитории для проведения занятий лекционного типа, занятий семинарского типа, курсового проектирования (выполнения курсовых работ), групповых и индивидуальных консультаций, текущего контроля и промежуточной аттестации, а также помещения для самостоятельной работы и помещения для хранения и профилактического обслуживания учебного оборудования. Специальные помещения укомплектованы специализированной мебелью и техническими средствами обучения, служащими для представления учебной информации большой аудитории. Для проведения занятий лекционного типа предлагаются наборы демонстрационного оборудования и учебно-наглядных пособий, обеспечивающие тематические иллюстрации, соответствующие примерным программам дисциплин (модулей), рабочим учебным программам дисциплин (модулей). Помещения для самостоятельной работы обучающихся оснащены компьютерной техникой с возможностью подключения к сети «Интернет» и обеспечением доступа в электронную информационно - образовательную среду.

# **8. МЕТОДИЧЕСКИЕ УКАЗАНИЯ ДЛЯ ОБУЧАЮЩИХСЯ ПО ОСВОЕНИЮ ДИСЦИПЛИНЫ (МОДУЛЯ)**

Обучающимся необходимо помнить, что качество полученного образования в немалой степени зависит от активной роли самого обучающегося в учебном процессе. Обучающийся должен быть нацелен на максимальное усвоение подаваемого лектором материала, после лекции и во время специально организуемых индивидуальных встреч он может задать лектору интересующие его вопросы.

Лекционные занятия составляют основу теоретического обучения и должны давать систематизированные основы знаний по дисциплине, раскрывать состояние и перспективы развития соответствующей области науки, концентрировать внимание -обучающихся на наиболее сложных и узловых вопросах, стимулировать их активную познавательную деятельность и способствовать формированию творческого мышления.

Главная задача лекционного курса - сформировать у обучающихся системное представление об изучаемом предмете, обеспечить усвоение будущими специалистами основополагающего учебного материала, принципов и закономерностей развития соответствующей научно-практической области, а также методов применения полученных знаний, умений и навыков.

Основные функции лекций: 1. Познавательно-обучающая; 2. Развивающая; 3. Ориентирующе-направляющая; 4. Активизирующая; 5. Воспитательная; 6. Организующая; 7. информационная.

Выполнение практических заданий служит важным связующим звеном между теоретическим освоением данной дисциплины и применением ее положений на практике. Они способствуют развитию самостоятельности обучающихся, более активному освоению учебного материала, являются важной предпосылкой формирования профессиональных качеств будущих специалистов.

Проведение практических занятий не сводится только к органическому дополнению лекционных курсов и самостоятельной работы обучающихся. Их вместе с тем следует рассматривать как важное средство проверки усвоения обучающимися тех или иных положений, даваемых на лекции, а также рекомендуемой для изучения литературы; как форма текущего контроля за отношением обучающихся к учебе, за уровнем их знаний, а следовательно, и как один из важных каналов для своевременного подтягивания отстающих обучающихся.

При подготовке важны не только серьезная теоретическая подготовка, но и умение ориентироваться в разнообразных практических ситуациях, ежедневно возникающих в его деятельности. Этому способствует форма обучения в виде практических занятий. Задачи практических занятий: закрепление и углубление знаний, полученных на лекциях и приобретенных в процессе самостоятельной работы с учебной литературой, формирование у обучающихся умений и навыков работы с исходными данными, научной литературой и специальными документами. Практическому занятию должно предшествовать ознакомление с лекцией на соответствующую тему и литературой, указанной в плане этих занятий. При проведении учебных занятий обеспечиваются развитие у обучающихся навыков командной работы, межличностной коммуникации, принятия решений, лидерских качеств (включая при необходимости проведение интерактивных лекций, групповых дискуссий, ролевых игр, тренингов, анализ ситуаций и имитационных моделей, преподавание дисциплин (модулей) в форме курсов, составленных на основе результатов научных исследований, проводимых организацией, в том числе с учетом региональных особенностей профессиональной деятельности выпускников и потребностей работодателей). Самостоятельная работа может быть успешной при определенных условиях, которые необходимо организовать. Ее правильная организация, включающая технологии отбора целей, содержания, конструирования заданий и организацию контроля, систематичность самостоятельных учебных занятий, целесообразное планирование рабочего времени позволяет привить студентам умения и навыки в овладении, изучении, усвоении и систематизации приобретаемых знаний в процессе обучения, привить навыки повышения профессионального уровня в течение всей трудовой деятельности. Для контроля знаний студентов по данной дисциплине необходимо проводить оперативный, рубежный и итоговый контроль.

Оперативный контроль осуществляется путем проведения опросов студентов на семинарских занятиях, проверки выполнения практических заданий, а также учета вовлеченности (активности) студентов при обсуждении мини-докладов, организации ролевых игр и т.п.

Контроль за самостоятельной работой студентов по курсу осуществляется в двух формах: текущий контроль и итоговый. Рубежный контроль (аттестация) подразумевает проведение тестирования по пройденным разделам курса. В тестирование могут быть включены темы, предложенные студентам для самостоятельной подготовки, а также практические задания.